WindowsVista PDF

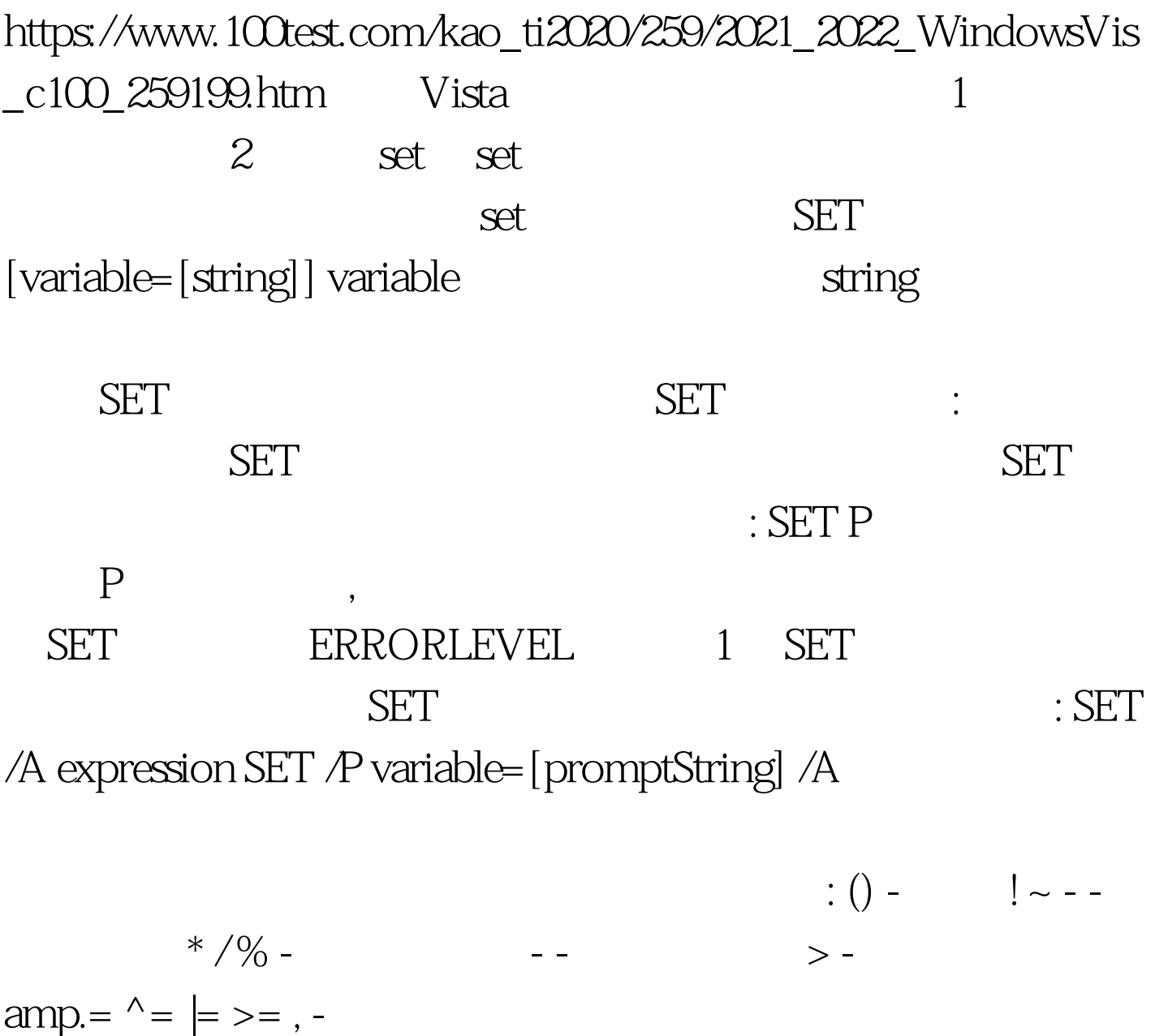

SET  $/A$ 

 $\alpha$  ox and  $\alpha$ 0x12 18 022  $: 08$  09 8 9 不是有效的人 *P* 不是有效的人 *P* 不是有效的人 *P* 不是有效的人 *P* 不是有效的人 P 不是有效的人 P 不是有效的人 P 不是有效的人 P 不是有效的人 P 不是有效的人 P 不是有效的人 P 不是有效的人 P 不是有效的人 P 不是有效的人 P 不是有效的人 P 不是有效的人 P 不是有效的人 P 不是有效的人 P 不是有效的人 P 不是有效的人 P 不是有效的人 P 不是有效的人 P 不是有效的人 P 不是有 promptString promptString  $: %PATH:str1=str2% \$  PATH " $\text{str2}^\circ$ "  $\text{str1}^\circ$  $"str1"$ ,  $"str2"$   $"str1"$  $"str1"$  extracting strip strip strip strip strip strip strip strip strip strip strip strip strip strip strip strip strip strip strip strip strip strip strip strip strip strip strip strip strip strip strip strip strip strip

> $100T$ est www.100test.com